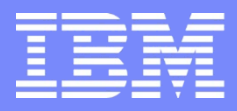

IBM Power Systems - IBM i

Modernisation, développement d'applications et DB2 sous IBM i *Technologies, outils et nouveautés 2012-2013*

8 et 9 avril 2013 – IBM Client Center Paris, Bois-Colombes

#### **S12 – Profitez des fonctionnalités JAVA dans vos programmes RPG** *Lundi 9 avril – 9h00-10h30*

Nathanaël BONNET – GAIA Mini Systèmes

# JAVA

- **Langage de programmation Orienté Objet** 
	- RPG est un langage procédural
- Langage extrêmement implanté
	- Un des standards du marché, avec COBOL, C, .Net
	- Open Source, gratuit
- **Langage portable** 
	- Ce n'est pas le seul, avec des conditions (JNI) …
	- La portabilité repose sur le principe de machine virtuelle
		- Le code Java compilé ne produit pas un programme exécutable
			- Obligatoirement tributaire d'une plateforme
		- Mais un « byte code »
			- Un code pseudo-compilé, qui peut fonctionner sur une machine virtuelle
		- Chaque plateforme dispose d'implémentations de la machine virtuelle
			- C'est un logiciel qui émule un environnement d'exécution pour le byte code

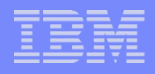

# Que peut m'apporter JAVA

- Des fonctionnalités absentes de RPG !
- La communauté JAVA est importante
	- De nombreux codes sources libres et gratuits sont disponibles
- Utiliser les standards du marché
	- Tous les éditeurs fournissent des connecteurs JAVA
		- Se connecter à n'importe quelle BD …
	- Toutes les normes actuelles
		- XML, XSL, XSLT, HTML, WebServices, SOAP …
	- Des fonctionnalités plus particulières
		- Calcul scientifique, financier …
- Gain de productivité

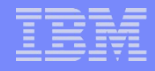

# JAVA sur IBM i – Prérequis

#### JAVA est fourni avec l'OS

#### – Produit JV1

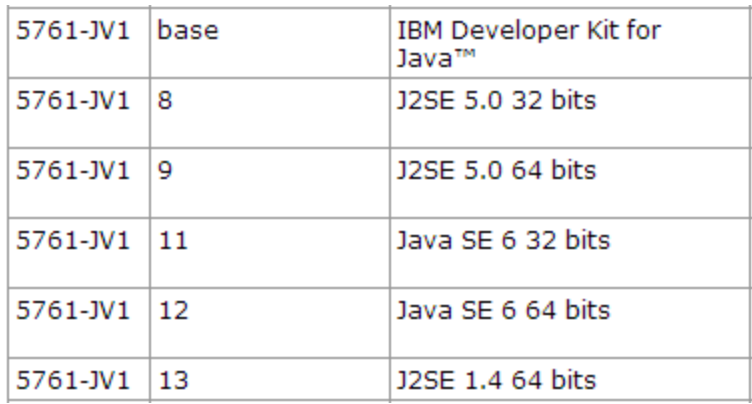

#### Les nouvelles versions de la JVM nécessitent PASE

- Les seules versions supportées en 7.1
- Portable Application Solution Environment
	- Supporte les binaires AIX
- Produit SS1 option 33

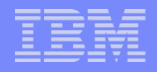

# JAVA sur IBM i – Prérequis

- **II** existe deux types de JVM
	- IBM Technology for Java (IT4J)
		- JVM « Power Systems »
			- Utilisée également par AIX (cf. PASE)
	- Classic
	- Nous ne parlerons que de la 1ère, qui est recommandée. La Classic est appelée à disparaitre

#### Le support de la JVM permet

- L'exécution de code Java
	- En ligne de commande
	- Depuis RPG
	- Dans un serveur d'applications
		- WebSphere, IWS, TomCat …

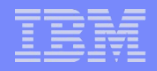

# JAVA depuis RPG

- JAVA est orienté Objet
	- Classe et instance
		- Attribut
		- Méthode
	- Héritage
	- Encapsulation
	- Polymorphisme
- RPG ILE est procédural
	- Sait appeler des procédures d'autres langages
		- C, C++, COBOL, CL, JAVA
			- Pour Java, une méthode  $\Leftrightarrow$  une procédure
	- Nécessite un prototype

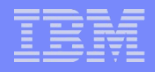

# JAVA depuis RPG

- **Pour prototyper un appel de méthode JAVA** 
	- Nom complet de la classe (packages et sous-packages)
	- Nom de la méthode
	- Type des paramètres
	- Type de la valeur de retour
	- Méthode de classe (static) ou d'instance
	- Constructeur ?
- Réaliser l'équivalence de type JAVA  $\Leftrightarrow$  RPG

# JAVA depuis RPG

#### **Infocentre**

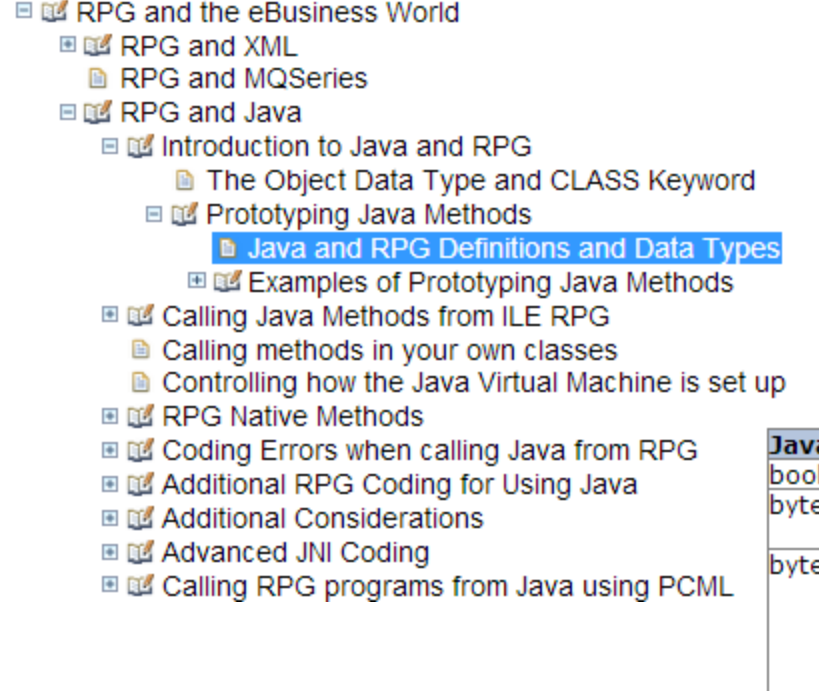

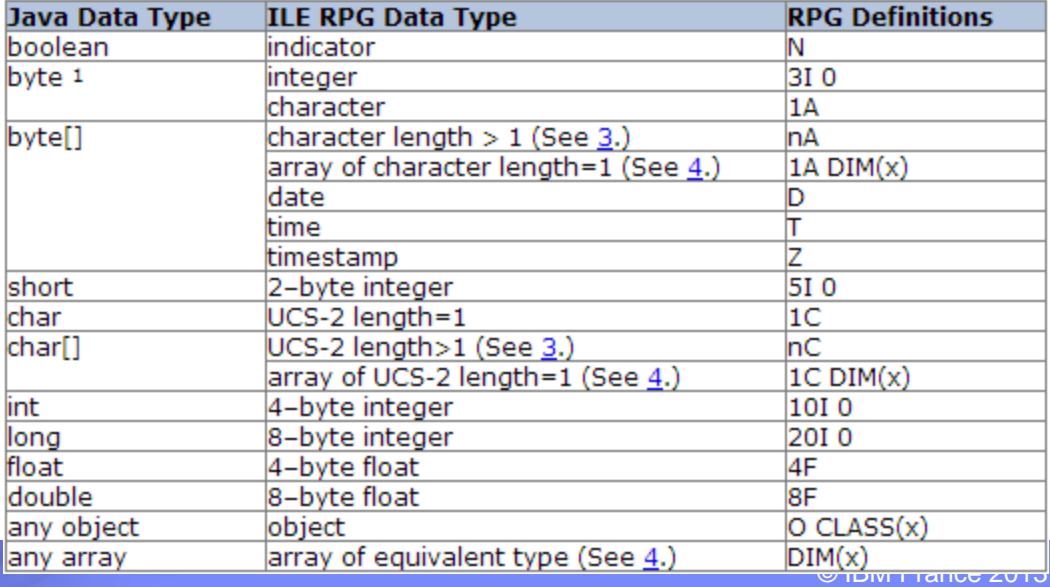

### Exemple

- **Utilisons la classe** String
	- Elle dispose d'une méthode equalsIgnoreCase
		- Permet de comparer 2 chaînes de caractères sans tenir compte de la casse

#### JAVA

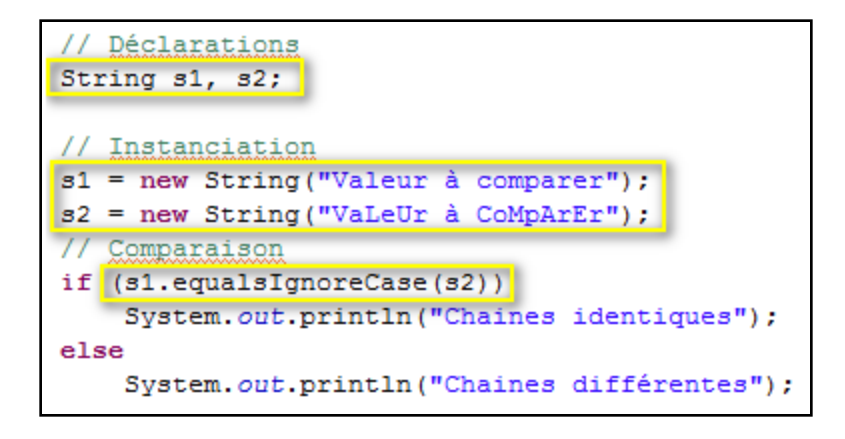

<arrêté> Exemple1 [Application Java] Chaines identiques

Equivalent carte D

Appel au constructeur Nécessite un prototype

Appel à la méthode Nécessite un prototype

# Exemple

#### ■ RPG

– La JavaDoc fournit les informations nécessaires pour réaliser les prototypes

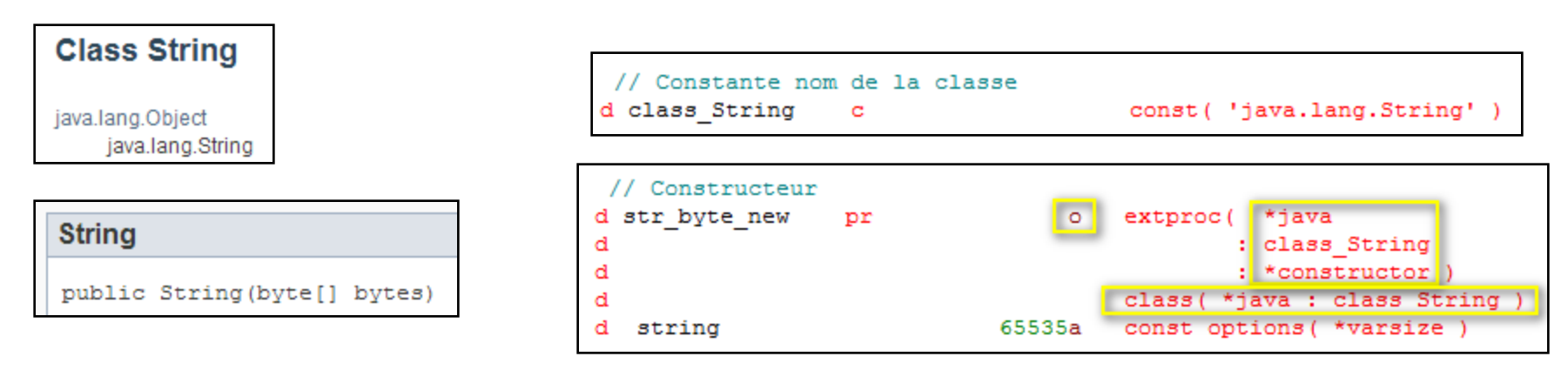

#### equalsignoreCase

public boolean equalsIgnoreCase(String anotherString)

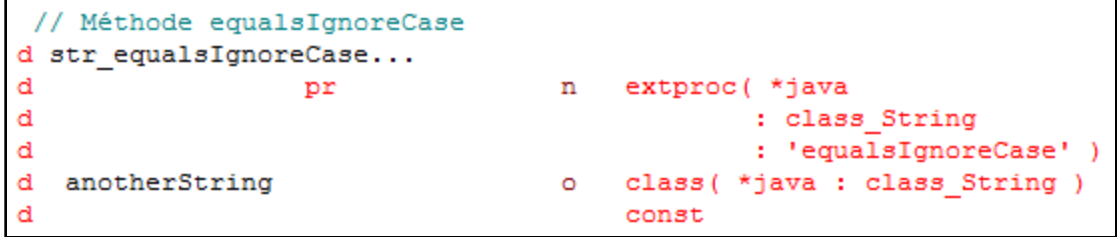

# Exemple

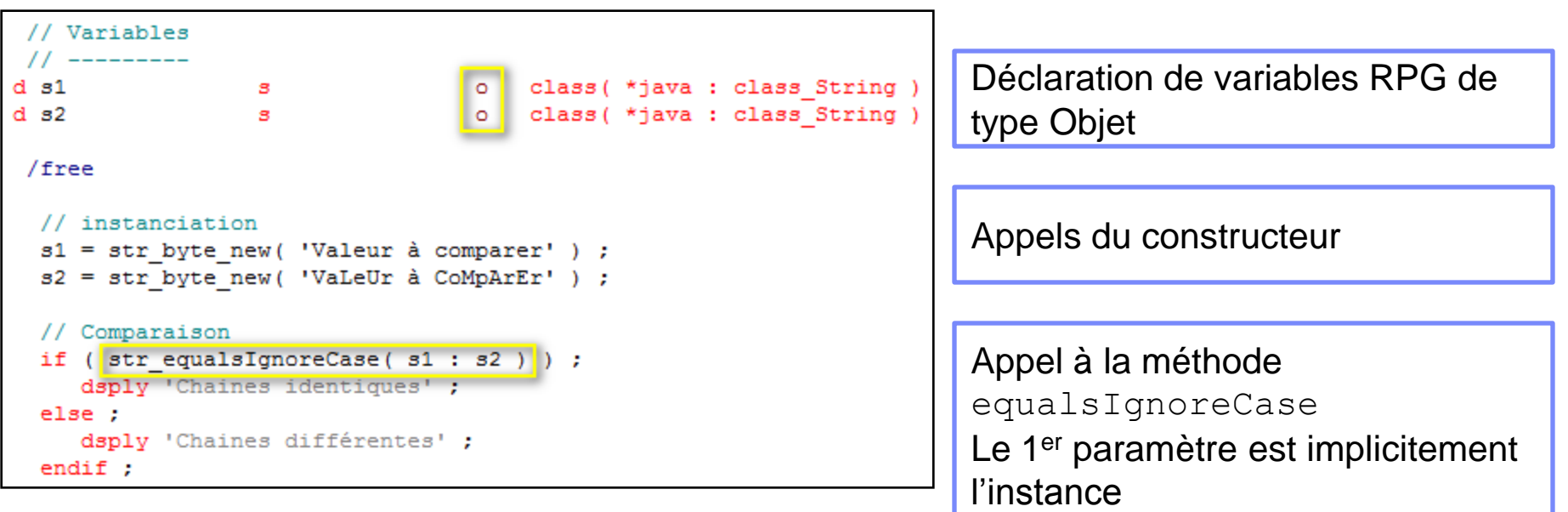

- **JAVA** : notation pointée
	- s1.equalsIgnoreCase(s2)
- **RPG** : paramètre implicite en 1<sup>ère</sup> position

– str\_equalsIgnoreCase( s1 : s2 )

#### **Remarques**

– ...

- **L'utilisation dans le RPG n'est pas difficile**
- La difficulté réside dans la création des prototypes
	- Avoir des bases en JAVA
	- Maîtriser l'ILE
	- Trouver la documentation JAVA
	- Réaliser les équivalences avec RPG

Plus on utilise d'objets et de méthodes de classes différentes

– Plus le nombre de prototypes sera important

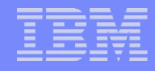

#### Un exemple concret

- **Proposer un correcteur orthographique dans vos écrans** 5250 !
- Google propose un correcteur
	- Gratuit, en ligne (aucune installation)
	- <https://code.google.com/p/google-api-spelling-java/>

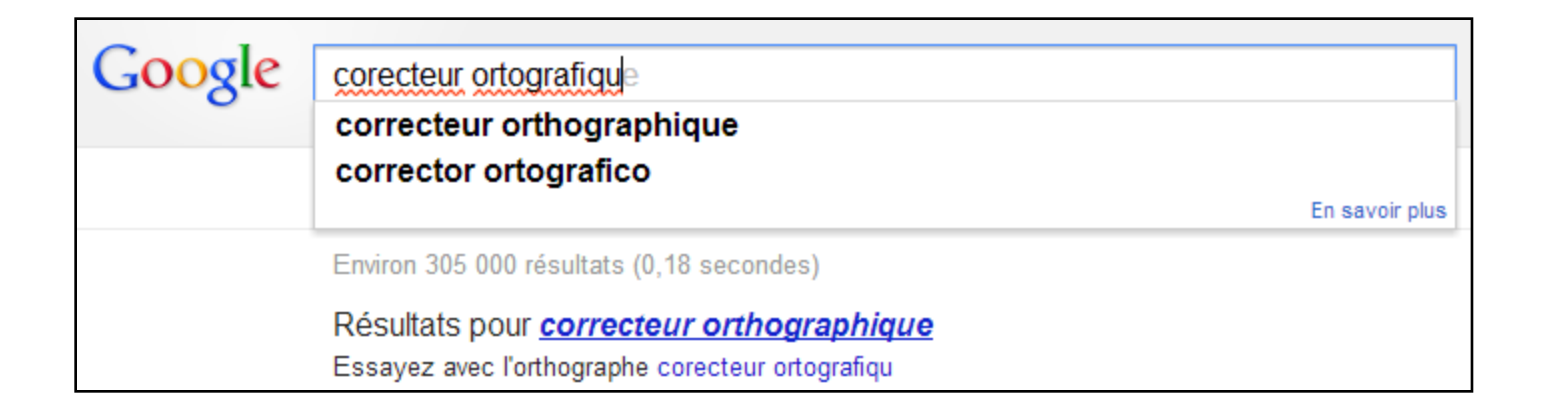

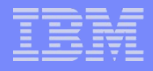

# Google Spell Check

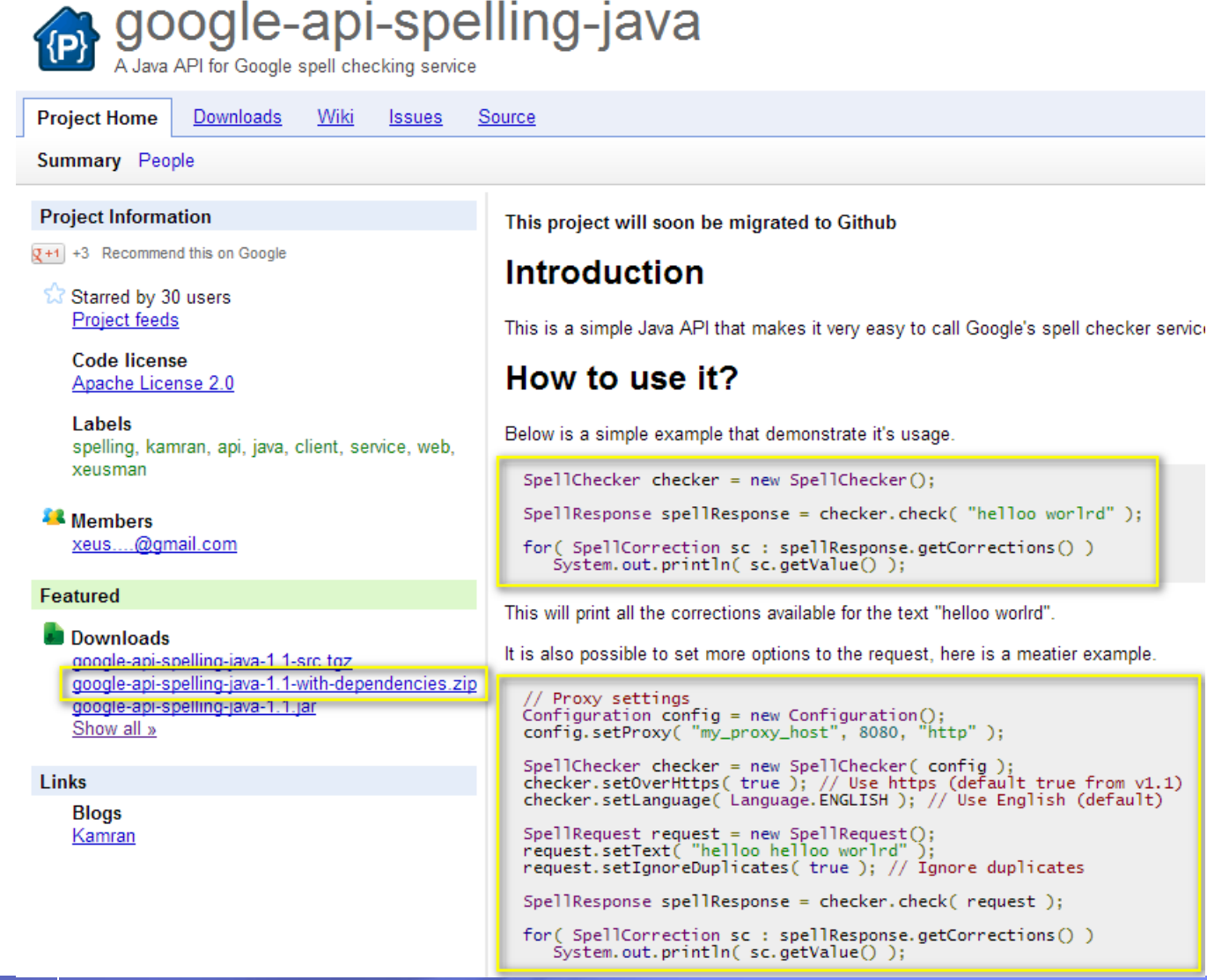

#### Appel JAVA

```
// Paramètrage proxy
Configuration config = new Configuration();
config.setProxy( "proxy", 8080, "http" );
SpellChecker checker = new SpellChecker(config);
checker.setOverHttps(true);
                                      // Communication https
checker.setLanguage( Language. FRENCH ) ; // English par défaut
SpellRequest request = new SpellRequest();
request.setText( "Bienven dans cete session RPG et JAVA" );
// request.setIgnoreDuplicates( true );
// Appel au correcteur sur le net
SpellResponse spellResponse = checker.check( request);
// Lister les réponses
for( SpellCorrection sc : spellResponse.getCorrections() )
   System.out.println(sc.getValue());
```
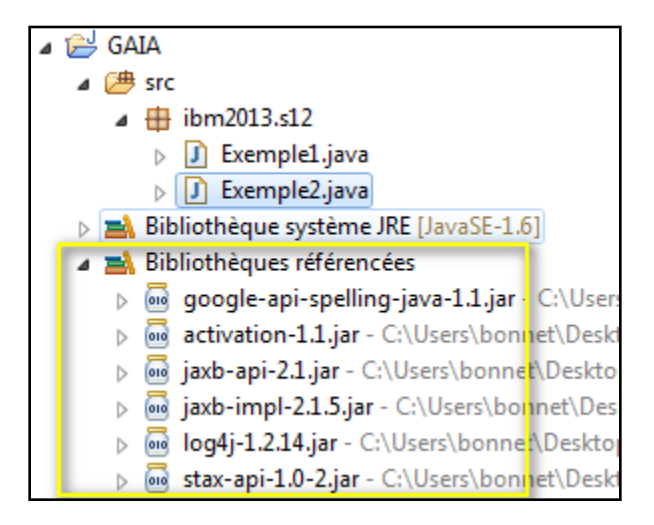

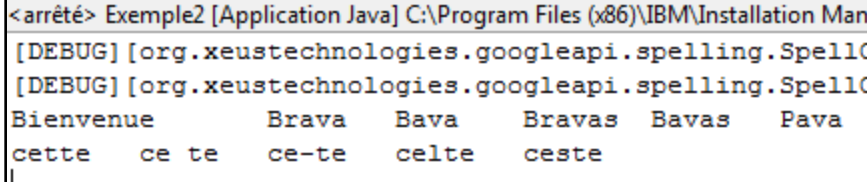

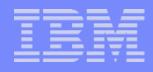

# Fonctionnement « under the cover »

- L'ensemble des classes fournies par Google (google-apispelling-java-1.1.jar) permettent
	- D'envoyer une requête http/https

```
<?xml version="1.0" encoding="UTF-8" standalone="yes"?>
<spellrequest textalreadyclipped="0" ignoredigits="1"
    ignoreallcaps="1" ignoredups="0">
    <text>Bienven dans cete session RPG et JAVA</text>
</spellrequest>
```
– De décoder la réponse

```
<?xml version="1.0" encoding="UTF-8"?>
<spellresult error="0" clipped="0" charschecked="37">
   <c o="0" 1="7" s="1">Bienvenue Brava Bava Bravas Bavas Pava</c>
   <c o="13" l="4" s="1">cette ce te ce-te celte ceste</c>
</spellresult>
```
### Fonctionnement : principales classes utilisées

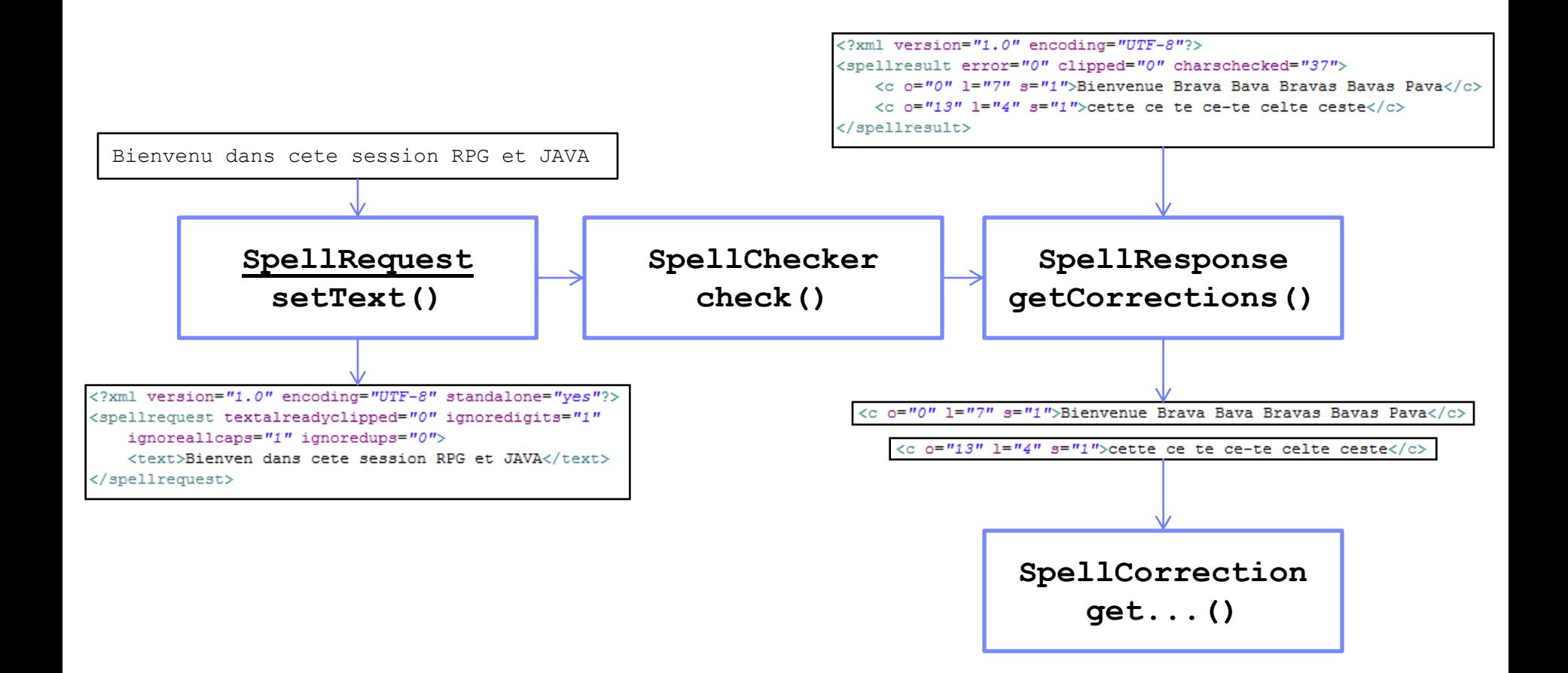

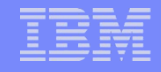

## Choix d'implémentation

- La manipulation d'instances JAVA dans le RPG nécessite un travail de prototypage important et méticuleux
	- Il est souvent préférable de créer une enveloppe JAVA
		- Des méthodes prenant des paramètres de type natif
			- int, byte, boolean … au lieu de String …
		- Un nombre minimum de méthodes qui encapsulent toute la mécanique JAVA sous-jacente
			- Instanciations, initialisations, conversion vers et depuis les types natifs
			- Gestion des exceptions pour communiquer un code retour vers le RPG

#### **En résumé**

- Un code JAVA simple et technique
- Qui permet de simplifier le code RPG

# Classe Correcteur

#### Méthodes

- boolean getCorrection(byte[] toCheck)
	- Appel au correcteur
- Correcteur()
	- Constructeur
- int getErrors()
	- Nombre d'erreurs trouvés
- int getLength(int n)
	- Longueur des caractères pour l'erreur n
- int getConfidence(int n)
	- $-$  Indice de confiance pour l'erreur n
- byte[] getSuggestion(int n, int taille)
	- Liste des suggestions pour l'erreur n
	- Renvoie une « zone alpha » contenant l'ensemble des suggestions. Chaque suggestion a la taille taille

#### Correcteur.java  $\triangle$   $\Theta$  Correcteur a checker a spellCorr a spellResponse o<sup>c</sup> Correcteur() ● getCharsChecked(): int  $\bullet$  qetConfidence(int) : int ● getCorrection(byte[]) : boolean ● getCorrection(String) : boolean ● getErrors(): int  $\bullet$  getLength(int): int ● getNbSuggested(int): int getPosition(int) : int ● getSuggestion(int, int) : byte[]

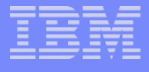

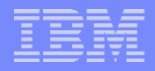

#### Classe Correcteur

```
import org.xeustechnologies.googleapi.spelling.*;
public class Correcteur {
   // instance du correcteur google
   private SpellChecker checker:
   // instance de la réponse reçue
   private SpellResponse spellResponse;
   // liste des corrections
   private SpellCorrection[] spellCorr;
   // Constructeur par défaut
   public Correcteur() {
        super();
        // Indication du proxy
        Configuration config = new Configuration();
        config.setProxy("proxy", 8080, "http");
        // instanciation du correcteur google
                                                 7 + +checker = new SpellChecker(config);* @return Nombre de caractères contrôlés
        checker.setOverHttps(true);
                                                  \star /
        checker.setLanguage(Language.FRENCH);
                                                 public int getCharsChecked() {
                                                     return (spellResponse == null) ? 0 : spellResponse.getCharsChecked();
                                                 ł
                                                 7*** @param Rang de la correction
                                                  * @return Nombre de suggestions pour la correction n
                                                  * /
                                                 public int qetNbSuqqested(int n) {
                                                     // aucune correction de niveau n
                                                     if (n < 0 || n > spellCorr.length)return 0;
                                                     return (spellCorr.length < n) ? 0 : spellCorr[n - 1].getWords().length;
```
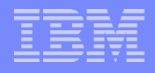

# Classe Correcteur

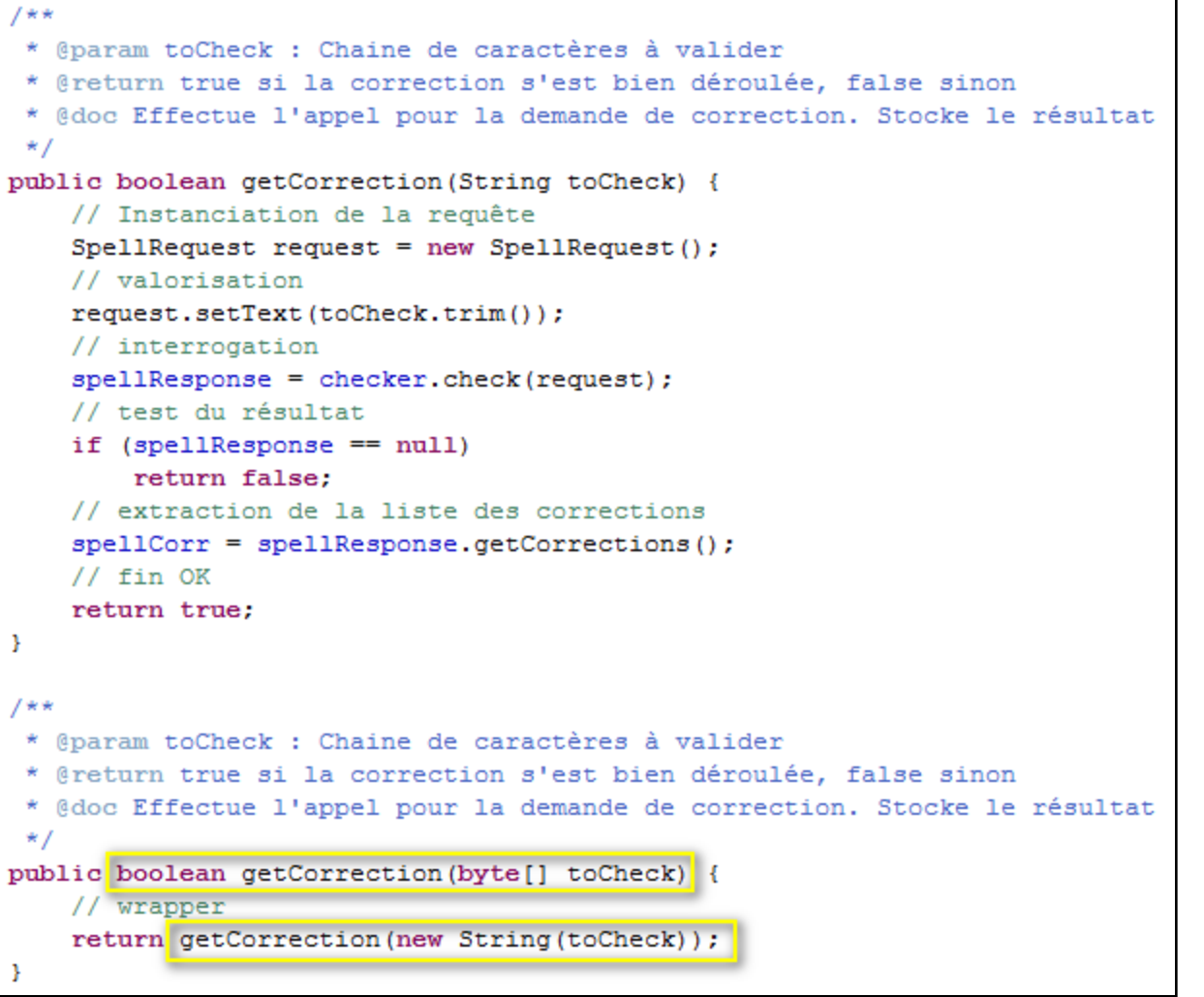

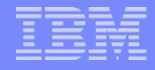

#### Exemple d'utilisation en JAVA

```
// Instanciation
Correcteur corr = new Correcteur();
// Appel
if (!corr.getCorrection("Et de deu boullettes !")) {
    System.out.println("Appel en ERREUR. Sortie immédiate");
    System.exit(0);Y.
// Retrouver les informations générales
System.out
        .println("Nombre de corrections trouvées -> qetErrors()
                                                                   + corr.getErrors());
System.out
        .println("Nombre de caractères contrôlés -> qetCharsChecked() : "
                + corr.getCharsChecked());
// Retrouver le détail de chaque correction
for (int i = 0; i < corr.getErrors(); i++) {
    System.out.println("Correction n^o" + (i + 1));
    System.out
                                                                        \pm 1.00
            .println("..Longueur chaîne d'origine -> getLength(i)
                    + corr.getLength(i + 1));System.out
                                                                        \pm 1.00
            .println("..Position chaîne d'origine -> getPosition(i)
                    + corr.getPosition(i + 1));
    System.out
            .println("..Nombre de suggestions -> getNbSuggested(i) : "
                    + corr.getNbSuggested(i + 1));
    System.out
            .println("..Indice de confiance (1ère) -> getConfidence(i) : "
                    + corr.getConfidence(i + 1));
    System.out
            .println("..Liste des suggestions -> getSuggestion(i, 20) : "
                    + new String(corr.getSuggestion(i + 1, 20)));
```
# Résultat

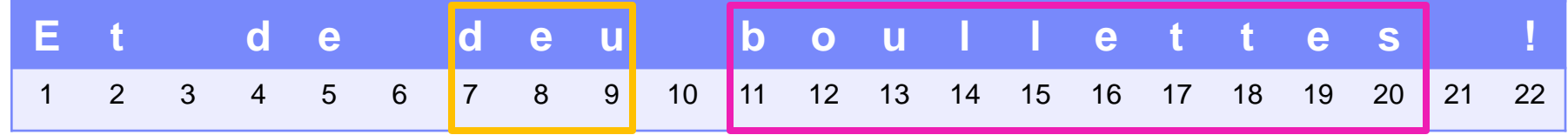

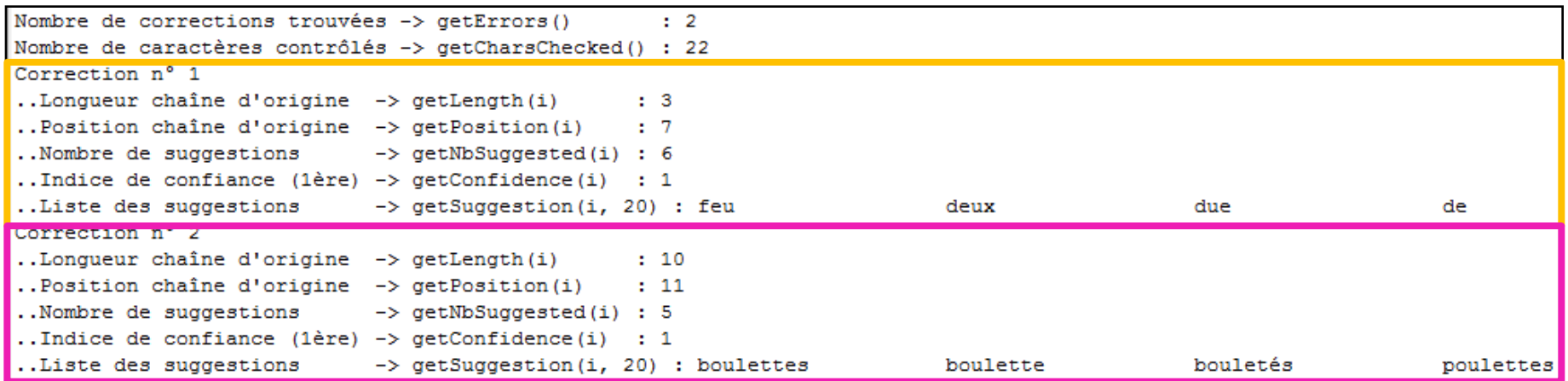

# En RPG

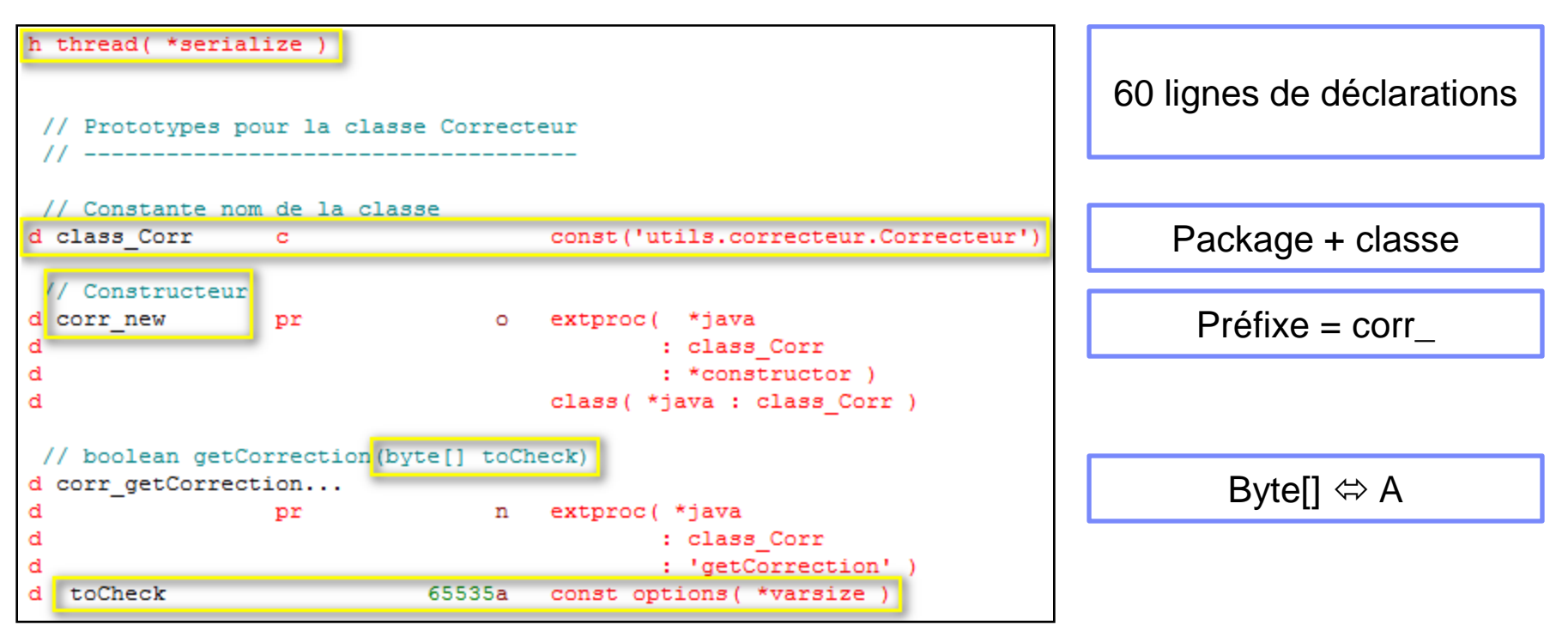

#### thread(\*serialize)

- Permet au RPG de s'exécuter en toute sécurité dans un environnement multi-threadé
- Autre valeur \*concurrent
- Cela concerne surtout le stockage statique (au niveau du module)

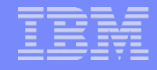

#### RPG - suite

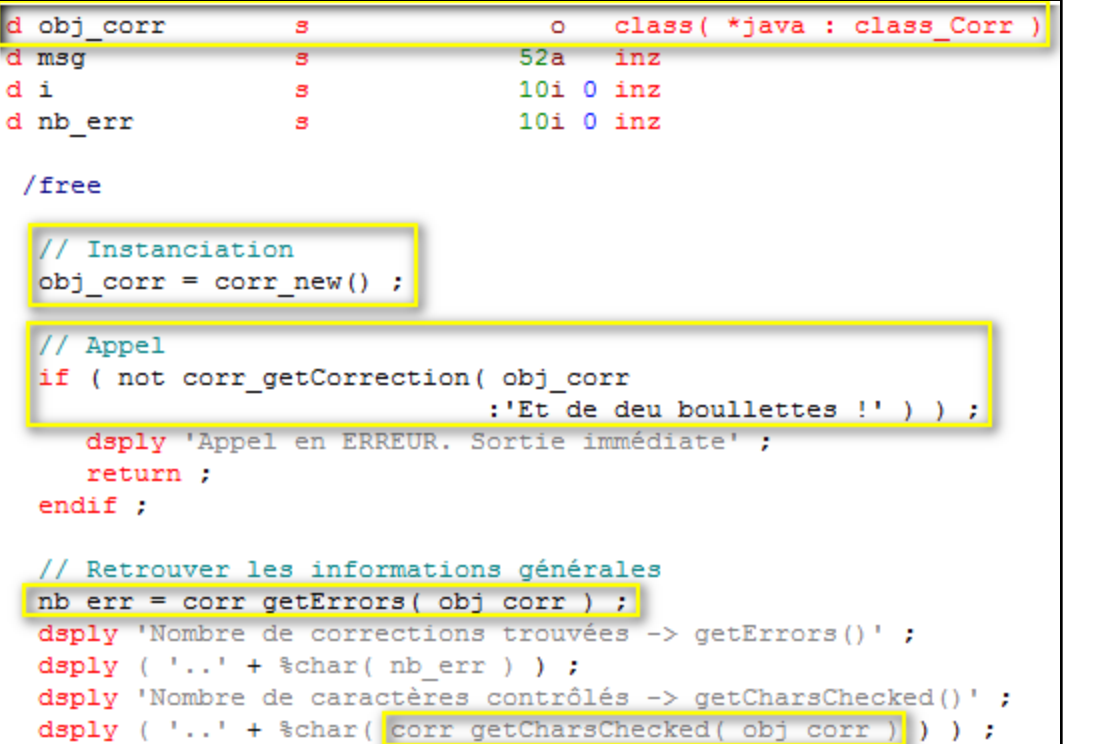

Instance de Correcteur

Instanciation (appel au constructeur)

Appel au correcteur le 1er paramètre est l'instance

Retrouver les valeurs en retour

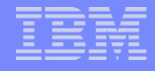

#### RPG - Suite

```
// Retrouver le détail de chaque correction
for i = 1 to nb err;
   dsply ( 'Correction n^{\circ} ' + %char( i ) ) ;
   dsply ( '..Longueur chaîne d''origine \rightarrow getLength(i)' ) ;
   dsply ( ' + \techar( corr getLength ( obj corr : i ) ) ) ;
   dsply ( '.. Position chaîne d''origine -> getPosition(i)' ) ;
   dsply ( ' + \thetachar (corr getPosition (obj corr : i ) ) ;
   dsply ( '.. Nombre de suggestions \rightarrow getNbSuggested(i)' ) ;
   dsply ( ' + \text{char}(corr \text{ getNbSuggested}(\text{obj corr}: i)) ) ;
   dsply ( '.. Indice de confiance (1ère) -> qetConfidence(i)' ) ;
   dsply ( ' ' + % char ( corr getConfidence ( obj corr : i ) ) ) ;
   dsply ( '.. Liste des suggestions \rightarrow getSuggestion(i, 20)' ) ;
  msg = ' ' + corr getSuggestion (obj corr : i : 20) ;
   dsply msg ;
endfor :
```

```
Nombre de corrections trouvées -> getErrors() 2
Nombre de caractères contrôlés -> getCharsChecked() 22
Correction n° 1 
..Longueur chaîne d'origine -> getLength(i) 3
..Position chaîne d'origine -> getPosition(i) 7
..Nombre de suggestions -> getNbSuggested(i) 6
..Indice de confiance (1ère) -> getConfidence(i) 1
..Liste des suggestions -> getSuggestion(i, 20)
        feu deux deux due
Correction n° 2 
..Longueur chaîne d'origine -> getLength(i) 10
..Position chaîne d'origine -> getPosition(i) 11
..Nombre de suggestions -> getNbSuggested(i) 5
..Indice de confiance (1ère) -> getConfidence(i) 1
..Liste des suggestions -> getSuggestion(i, 20)
       boulettes boulette bouleté
```
# JVM

- La JVM est démarrée par un travail, interactif ou batch
	- Lors du 1er appel JAVA
	- De façon explicite (API)
- Elle reste alors liée à ce travail
	- Seul l'arrêt du travail permet d'arrêter la JVM
- Un travail ne peut avoir qu'une unique JVM instanciée
	- Il est donc important de bien contrôler ses propriétés de démarrage
		- Version de la JVM
		- Autres propriétés (à suivre)

# JVM

#### Contrôle de la JVM

- Par des variables d'environnement
	- JAVA\_HOME
		- Le répertoire IFS de la JVM à invoquer
	- CLASSPATH
		- Une liste d'exécutables Java (fichier .jar) ou de répertoires (contenant des classes)
		- Rappel : un .jar contient des fichiers .class qui sont les « exécutables » Java pour la JVM

– Ces deux propriétés sont les plus importantes

**Pour voir les travaux avec une JVM instanciée** – WRKJVMJOB

# JVM

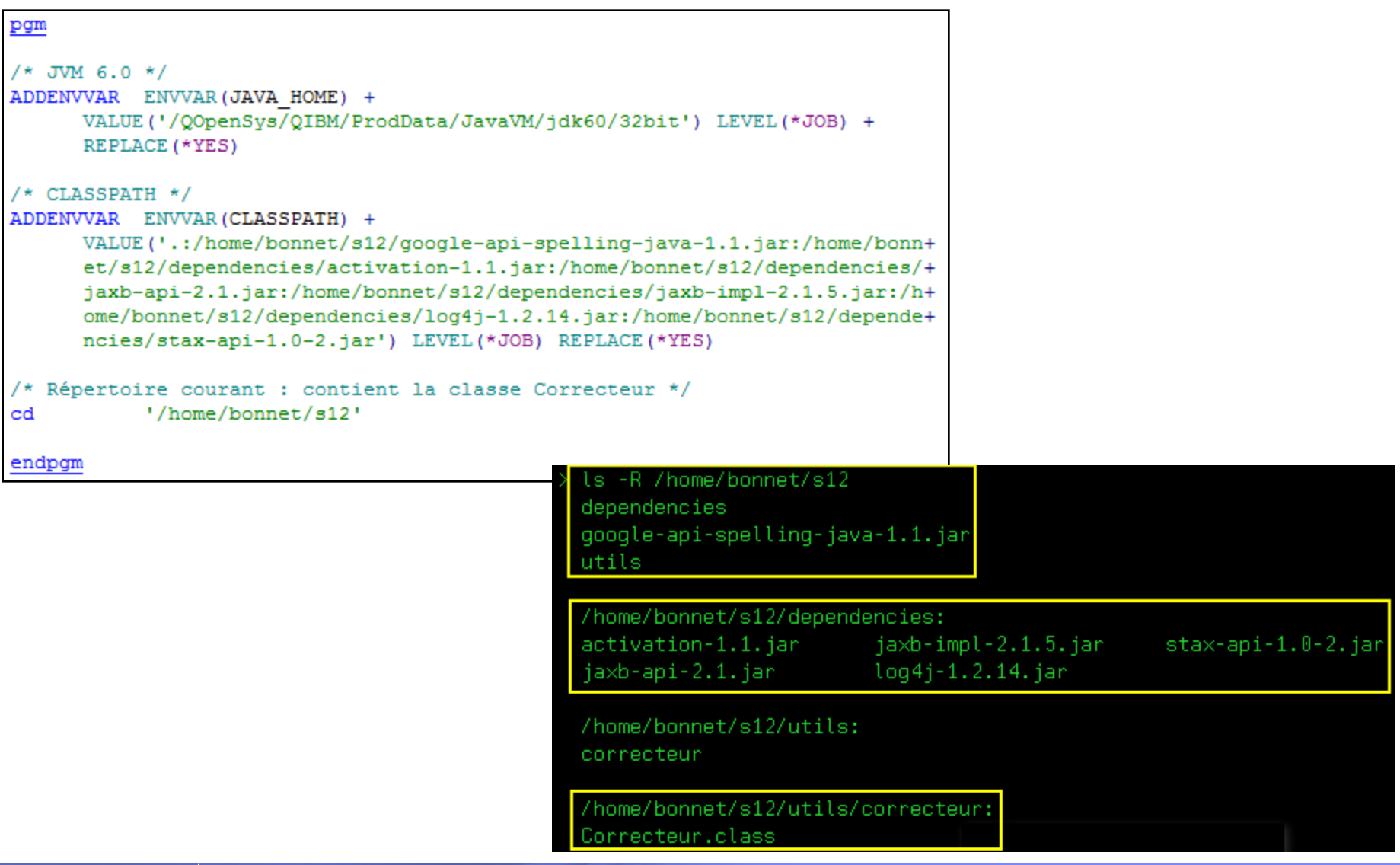

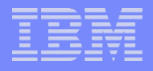

- **Nous créons un programme interactif** 
	- Qui prend en entrée un texte à corriger
	- Affiche un fenêtre avec un sous-fichier pour chaque correction à traiter
	- Prend en compte les corrections
	- Retourne le texte modifié

Contrôle syntaxique

Il s'appele Juste Leblanc Ah bon, il n'a pas de prénom ? <u>Je viens de vou le dire : Juste Leblanc. "Leblanc", cest son nom, et c'est</u> <u>"Juste" son prénom. Monsieur Pignon, votre prenom à vous, c'est François, c</u> est juste ?  $0$ ui. Et bien lui, c'est pareille : c'est Juste !

F3/F12=Sortie

Entrée=Contrôler

Contrôle syntaxique

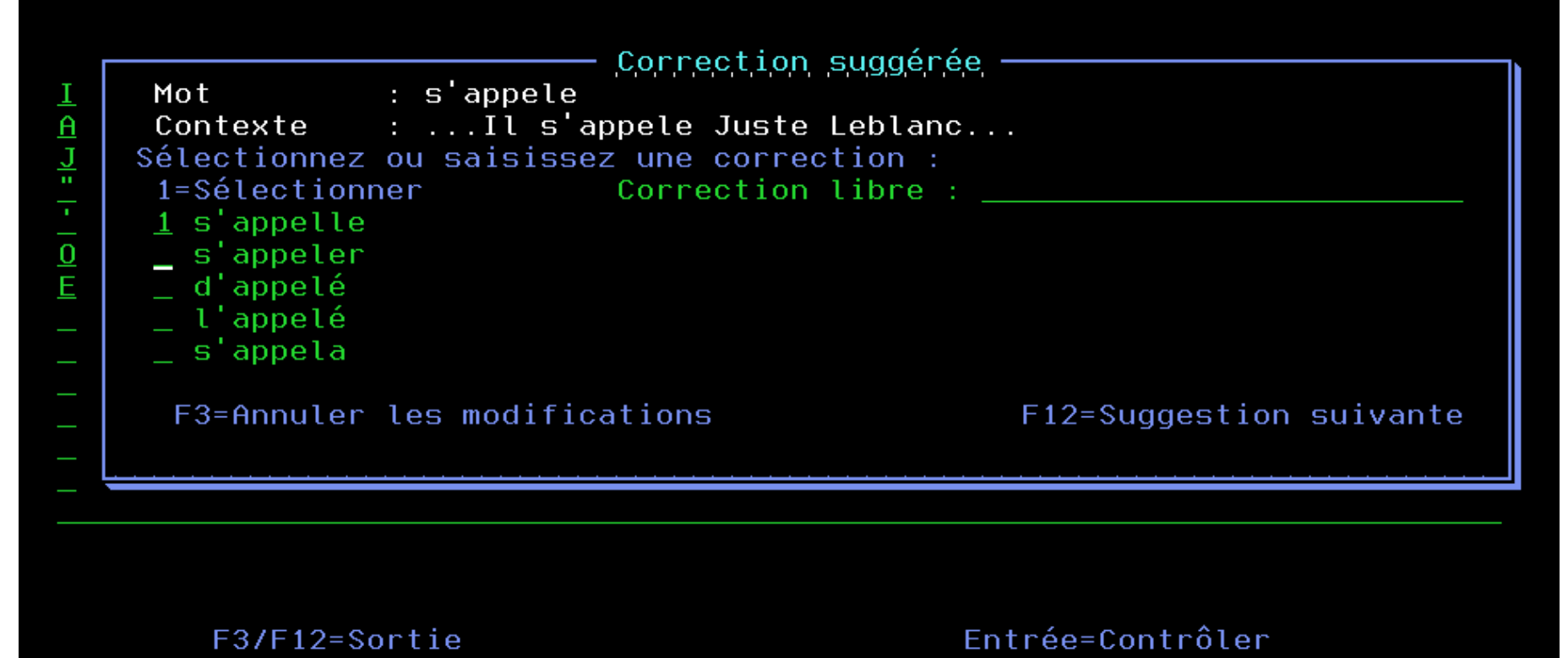

#### Contrôle syntaxique

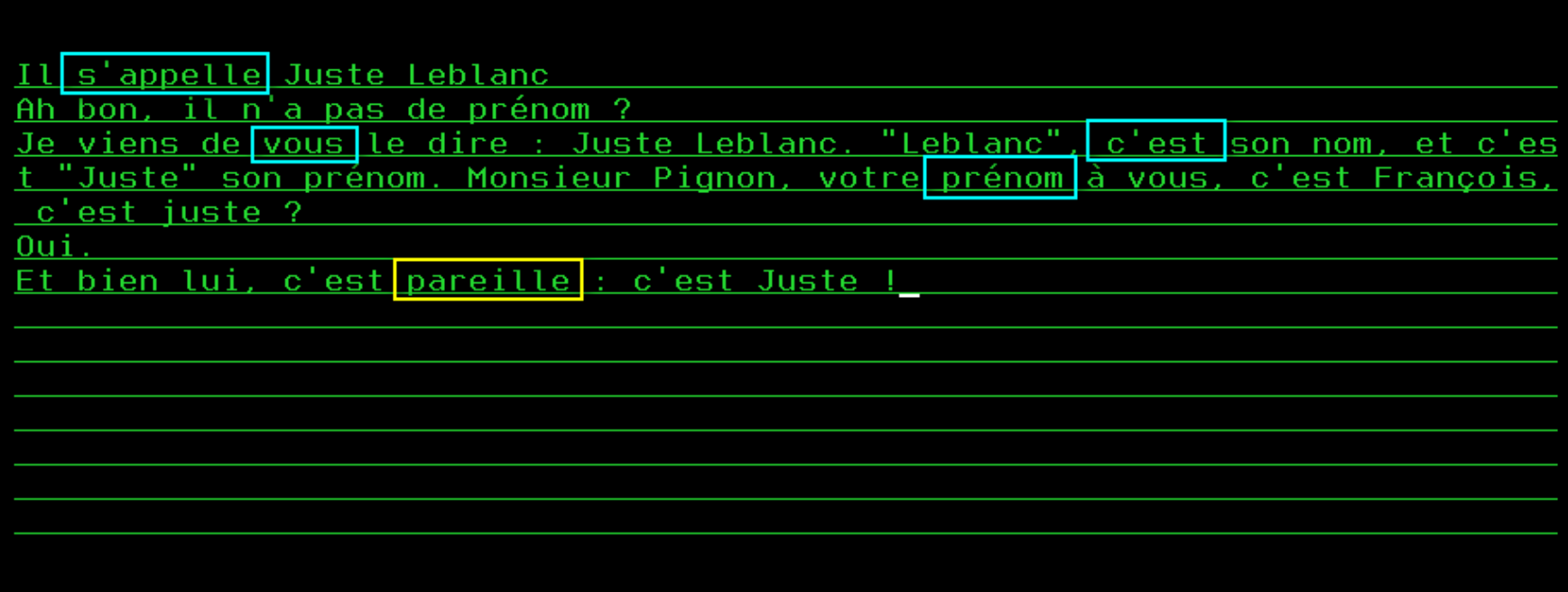

F3/F12=Sortie

Entrée=Contrôler

# **Conclusion**

#### ■ Code

- 150 lignes de JAVA (commentaires inclus)
- 100 lignes de RPG spécifiques aux appels JAVA
- 1 programme interactif sous-fichier

- Et tous mes programmes 5250 peuvent désormais bénéficier d'un correcteur orthographique
	- Gratuit
	- En ligne (pas de maintenance, mis à jour)

- **Et d'autres fonctionnalités possibles** 
	- Traduction, conversions de devises, météo, cours de la bourse …

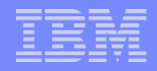

- Contrôle de la JVM
	- JAVA\_HOME
		- Détermine la JVM
			- Version de JAVA, mais aussi 32/64 bits
	- CLASSPATH
		- Chemins de recherche des exécutables JAVA
	- QIBM\_RPG\_JAVA\_PROPERTIES
		- Pour les propriétés JAVA
			- Contient les noms et valeurs des propriétés JAVA à transmettre lors du démarrage de la JVM
			- Par exemple, pour router la console et les erreurs dans des fichiers
				- -Dos400.stderr=file:stderr.txt
				- -Dos400.stdout=file:stdout.txt
	- QIBM\_RPG\_JAVA\_EXCP\_TRACE
		- Y : génère une trace (fichier) en cas d'exception
		- Dynamique

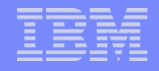

#### Contrôle de PASE

- QIBM\_USE\_DESCRIPTOR
	- Y : indique à PASE que l'on souhaite utiliser les descripteurs standards stdin, stdout et stderr
	- Couplé avec QIBM\_RPG\_JAVA\_PROPERTIES
	- Attention, c'est au programmeur de s'assurer que les fichiers sont ouverts, avec les bons descripteurs

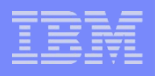

- **On ne peut pas tout faire via RPG** 
	- Accès aux propriétés publiques impossibles
		- Ce n'est pas un problème en général, le mécanisme d'encapsulation permet d'avoir une méthode équivalente
		- Possible via l'utilisation de JNI
			- Complexe
	- Quelques méthodes ne fonctionnent pas via RPG
		- java.lang.Class
			- forName()
				- Permet de charger dynamiquement une classe
	- Le « garbage Collector » est limité
		- Mais on peut l'aider !

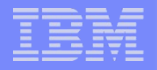

- JNI (JAVA Native Interface)
	- Fait partie de JAVA
	- Ensemble d'API (natives ou JAVA)
	- Permettant à RPG d'appeler du code JAVA
		- Sous-jacent à tout ce que nous avons vu
	- Permettant à JAVA
		- D'appeler du code RPG
		- D'implémenter certaine méthode en RPG
- L'infocentre fournit du code à utiliser pour aider RPG à piloter le Garbage Collector
	- [http://pic.dhe.ibm.com/infocenter/iseries/v6r1m0/index.jsp?topic=/rza](http://pic.dhe.ibm.com/infocenter/iseries/v6r1m0/index.jsp?topic=/rzasc/sc092507252.htm) [sc/sc092507252.htm](http://pic.dhe.ibm.com/infocenter/iseries/v6r1m0/index.jsp?topic=/rzasc/sc092507252.htm)
	- Permet d'indiquer quelles sont les instances à conserver ou à libérer

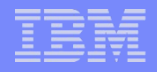

# Gestion des exceptions

- RPG reçoit un RNX0301
	- Code statut 301
	- Un bloc MONITOR
	- Problème : à la réception du message, on est remonté dans la pile d'appel jusqu'au RPG
- **Pas de solution miracle** 
	- On atteint la limite d'intégration des langages
- Conseil
	- Gérer au maximum les exceptions dans le JAVA
	- Remonter des codes retour au RPG

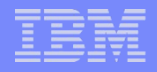

- Le débogage ne fonctionne qu'avec des .class
	- Ne fonctionne pas avec des .jar …
	- Les fichiers .java (sources) doivent être dans le même répertoire que les .class correspondant

### **STRDBG**

- Nécessite deux sessions distinctes
	- 1 ère session : exécution
	- 2<sup>nde</sup> session : STRSRVJOB sur la 1<sup>ère</sup>
- Remarques
	- JAVA n'est déboguable qu'après instanciation (appel au constructeur)
		- Le constructeur n'est donc pas déboguable
	- Les variables dans le code JAVA sont affichées, mais non modifiables

#### **System Debugger**

- Outils JAVA disponible
	- Sur l'IBM i : /QIBM/ProdData/HTTP/Public/jt400/lib
	- A copier sur son poste local
	- A lancer par
		- java utilities.DebugMgr
		- java utilities.Debug
- Par l'exécution de script SQL
	- Le même outil peut déboguer les procédures cataloguées

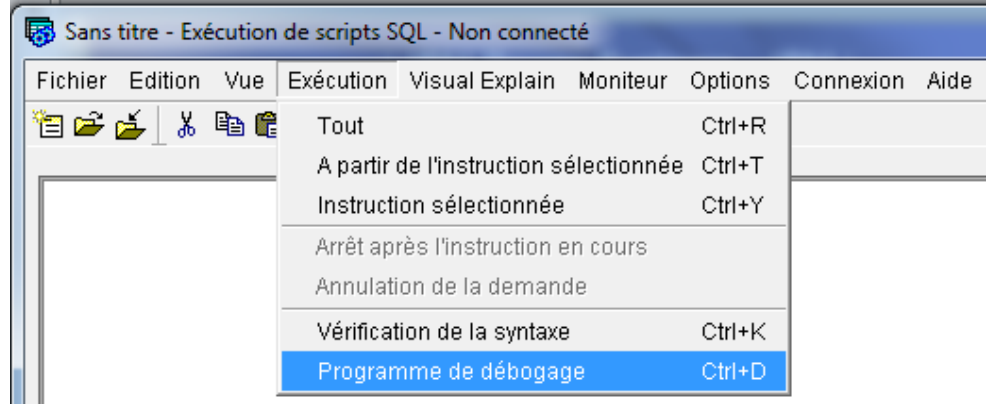

– Permet de modifier les variables JAVA

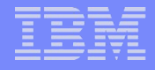

#### $\blacksquare$  RDP

- Rational Developer for Power
- Recommandé
	- Pour le développement : un seul outil pour développer RPG et JAVA
	- Pour la mise au point : un seul outil pour déboguer RPG et JAVA
- Permet de modifier les variables JAVA
- Les points d'entrée de service sont la méthode la plus souple pour déboguer

- **En phase de développement** 
	- Côté JAVA, routez la sortie standard vers un fichier
	- Faites de print : System.out.println
	- Cela reste la méthode la plus simple
	- D'autres possibilités sont efficaces
		- log4j
			- Outil de log paramétrable
			- Permet d'avoir le même code en développement et production, d'activer les traces en production si nécessaire …

# Nous contacter

#### ■ Par mai[l](mailto:nbonnet@gaia.fr)

- [nbonnet@gaia.fr](mailto:nbonnet@gaia.fr)
- [contact@gaia.fr](mailto:contact@gaia.fr)
- **Nos sites** 
	- [www.gaia.fr](http://www.gaia.fr/)
	- [www.know400.fr](http://www.know400.fr/)
	- [www.as400.fr](http://www.as400.fr/)